## Package 'move2'

December 13, 2023

<span id="page-0-0"></span>Title Processing and Analysing Animal Trajectories

Version 0.2.7

#### **Description**

Tools to handle, manipulate and explore trajectory data, with an emphasis on data from tracked animals. The package is designed to support large studies with several million location records and keep track of units where possible. Data import directly from 'movebank' <<https://www.movebank.org/cms/movebank-main>> and files is facilitated.

License GPL  $(>= 3)$ 

Encoding UTF-8

URL <https://bartk.gitlab.io/move2/>

BugReports <https://gitlab.com/bartk/move2/-/issues>

RoxygenNote 7.2.3

**Depends** R  $(>= 4.1.0)$ 

**Imports** methods, assert that, sf  $(>= 1.0.12)$ , rlang, units, tidyselect, dplyr ( $>= 1.1.0$ ), tibble, vroom ( $>= 1.6.1$ ), cli, vctrs ( $>=$ 0.5.2), bit64

Suggests knitr, askpass, digest, keyring, xml2, curl, magrittr, purrr, ggplot2, testthat (>= 3.0.0), rmarkdown, lwgeom, s2, move, raster, withr, lubridate, rnaturalearth, rnaturalearthdata, circular, tidyr

Config/testthat/edition 3

Config/testthat/parallel false

VignetteBuilder knitr

NeedsCompilation no

Author Bart Kranstauber [aut, cre] (<<https://orcid.org/0000-0001-8303-780X>>), Kamran Safi [aut] (<<https://orcid.org/0000-0002-8418-6759>>), Anne K. Scharf [aut] (<<https://orcid.org/0000-0002-3357-8533>>)

Maintainer Bart Kranstauber <b. kranstauber@uva.nl>

Repository CRAN

Date/Publication 2023-12-13 11:30:02 UTC

## <span id="page-1-0"></span>R topics documented:

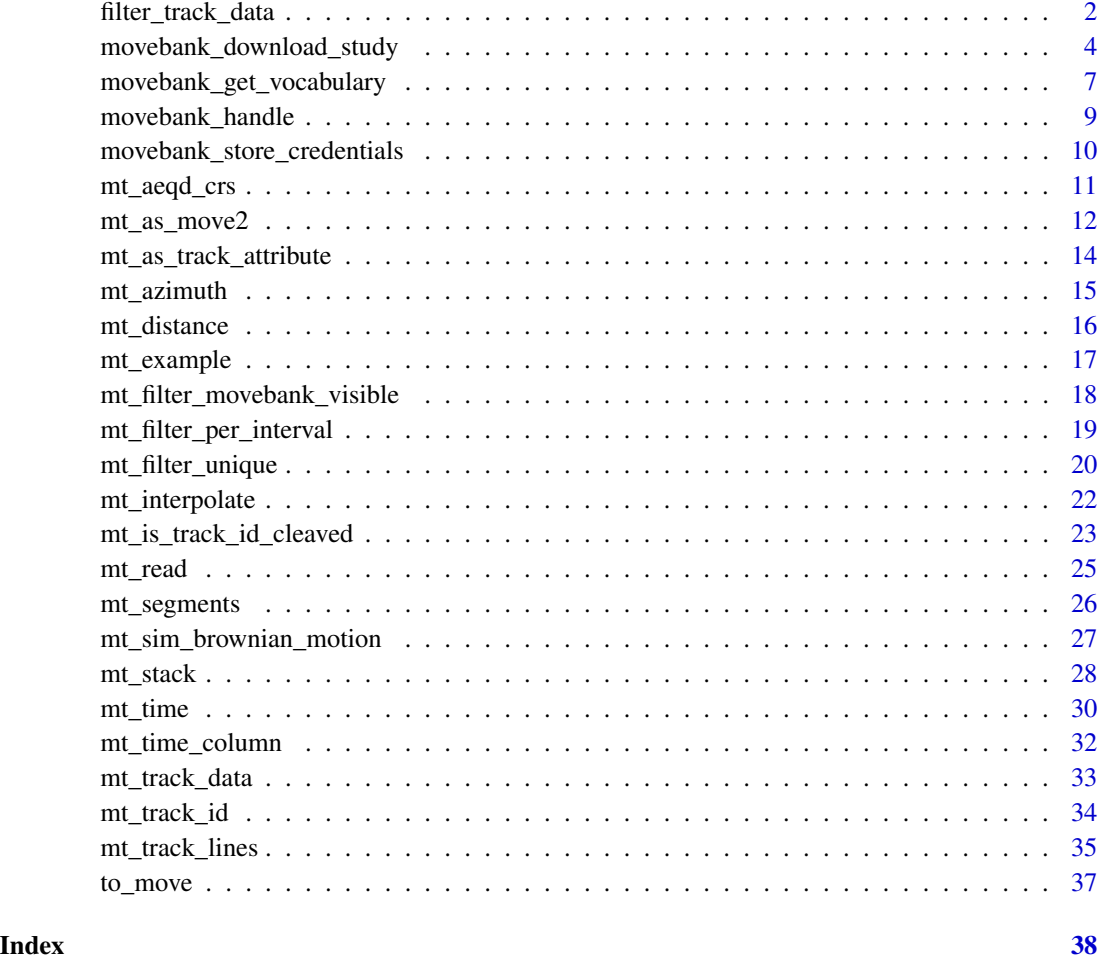

filter\_track\_data dplyr *functions to manipulate the track data*

## Description

- filter\_track\_data filter data based on a track attribute (e.g. select all juveniles). Based on [filter](#page-0-0).
- select\_track\_data keep or drop attributes in the track data. Based on [select](#page-0-0).
- mutate\_track\_data create or modify attributes in the track data. Based on [mutate](#page-0-0).
- group\_by\_track\_data group by one or more attribute of the track data (e.g. group by sex, by taxon, by life stage, etc). Based on [group\\_by](#page-0-0).

## <span id="page-2-0"></span>filter\_track\_data 3

## Usage

```
filter_track_data(.data, ..., .track_id = NULL)
select_track_data(.data, ...)
mutate_track_data(.data, ...)
group_by_track_data(
  .data,
 ...,
 .add = FALSE,.drop = dplyr::group_by_drop_default(.data)
)
```
## Arguments

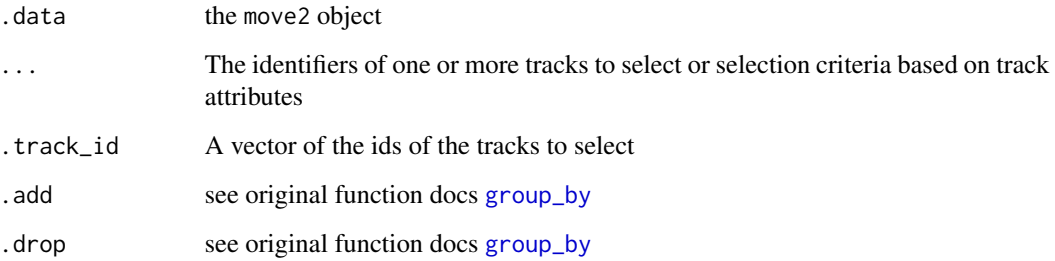

## Value

a move2 object

```
## simulating a move2 object with 4 tracks
data <- mt_sim_brownian_motion(tracks = letters[1:4])
## retaining tracks "b" and "d"
data |>
  filter_track_data(.track_id = c("b", "d"))
## adding the attribute "sex" to the track data
data \leftarrow data \left\vert >\right\ranglemutate_track_data(sex = c("m", "f", "f", "m"))
## retaining tracks of females
data |> filter_track_data(sex == "f")
```
<span id="page-3-1"></span><span id="page-3-0"></span>movebank\_download\_study

*Download data from movebank*

#### Description

- movebank\_download\_study downloads a complete study from Movebank by the study id or name.
- movebank\_download\_deployment downloads all tag, individual and deployment information and merges it into one data.frame
- movebank\_download\_study\_info downloads all study level information, either for all studies, one study with the argument id or a subset, for example, license\_type = "CC\_0"
- movebank\_retrieve is a more flexible function for retrieving information directly from the api.
- movebank\_get\_study\_id using a character string retrieve the associated study id.

#### Usage

```
movebank_download_study(
  study_id,
  attributes = "all",
  ...,
  remove_movebank_outliers = TRUE
)
movebank_download_study_info(...)
movebank_download_deployment(study_id, ...)
movebank_retrieve(
  entity_type = NA,
  ...,
 handle = movebank_handle(),
  rename_columns = FALSE,
  omit_derived_data = TRUE,
  convert_spatial_columns = TRUE,
  progress = vroom::vroom_progress()
\lambda
```

```
movebank_get_study_id(study_id, ...)
```
#### Arguments

study\_id the study id as a number or a character string can be used to identify a study. This character string needs to be unique enough to identify one and only one study. Argument applicable to all functions.

<span id="page-4-0"></span>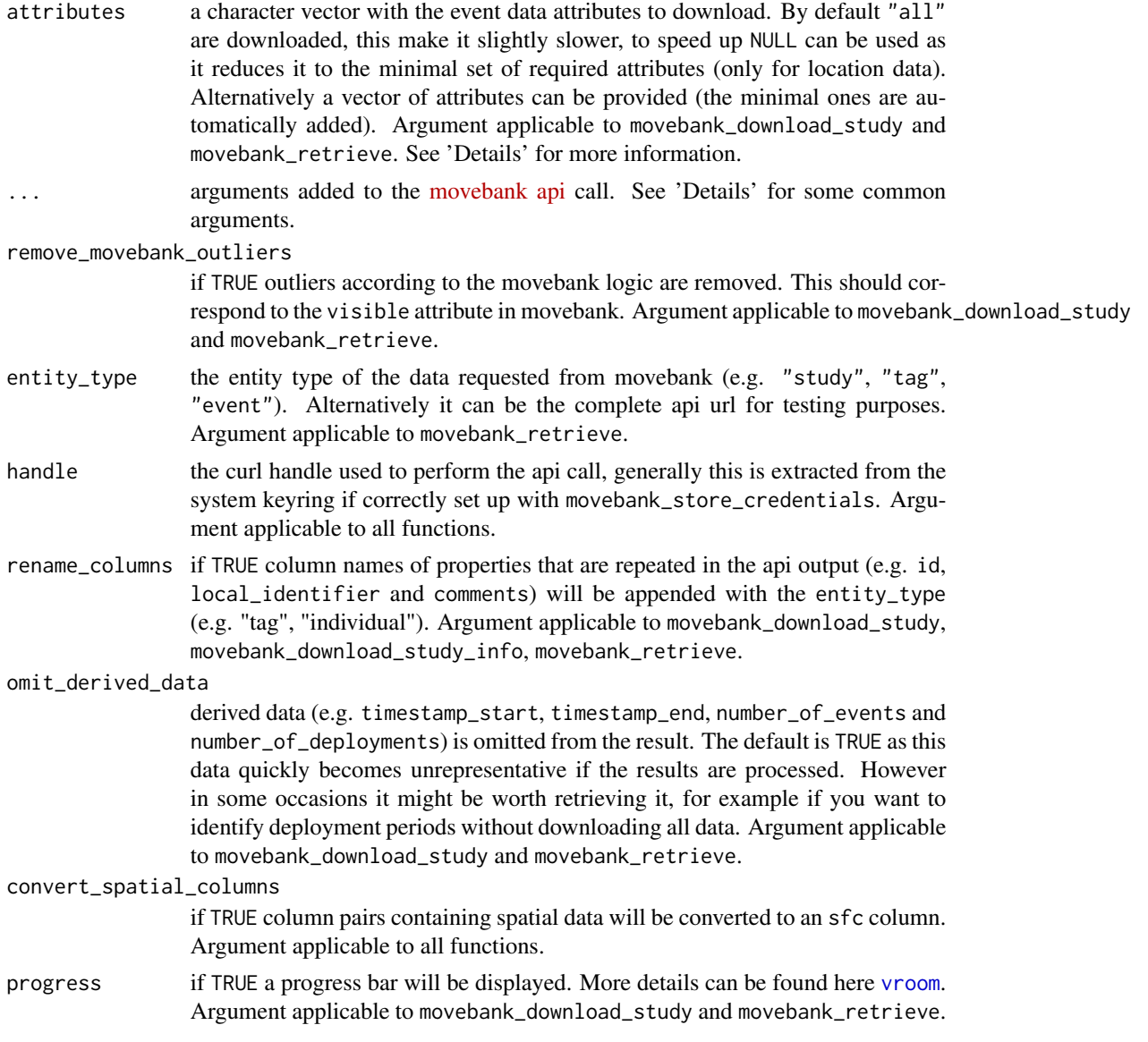

## Details

Caution, when downloading data with movebank\_download\_study without specifying the sensor in the argument sensor\_type\_id (see below), all data of all sensors will be downloaded, but only the attributes of location sensors will be included. We recommend to always specify the sensor(s) to ensure that all associated attributes are downloaded. Use e.g. movebank\_download\_study\_info(study\_id=my\_study\_id)\$se to find out which sensors are available in a given study. attributes = "all" is the default, and it will include only location sensor attributes if no sensor is specified in sensor\_type\_id. When sensors are specified, it will download all associated attributes of all sensors. attributes = NULL should only be used when downloading location data (by specifying the sensor), as only timestamp, location and track id is downloaded. To specify only a subset of attributes to download, check the list of attributes available for a specific sensor (e.g. GPS) in a given study, use

<span id="page-5-0"></span>movebank\_retrieve(entity\_type = "study\_attribute", study\_id = myStudyID, sensor\_type\_id = "gps")\$short\_name (more details in "Downloading data from movebank" vignette).

The api is quite flexible for adjusting requests. This is elaborately documented in the [movebank api](https://github.com/movebank/movebank-api-doc/blob/master/movebank-api.md) [documentation.](https://github.com/movebank/movebank-api-doc/blob/master/movebank-api.md) To identify the available arguments, please note that movebank\_download\_study is based on the entity\_type "event", movebank\_download\_study\_info on the entity\_type "study" and movebank\_download\_deployment on the entity\_type "deployment", "individual" and "tag". Here a list of a few arguments that are common for the entity\_type "event":

- sensor\_type\_id can be used to restrict the download to specific sensors. It can be either a character or and integer with the tag\_type. For a full list of options see: movebank\_retrieve(entity\_type='tag\_type values from the id and external\_id columns are valid.
- timestamp\_start and timestamp\_end can be used to limit the temporal range to download. This argument can either be formatted as a POSIXct timestamp, Date or a character string (e.g. "20080604133046000"(yyyyMMddHHmmssSSS))
- event\_reduction\_profile might be useful to reduce the data downloaded (e.g. daily locations) possible values are character strings (e.g. "EURING\_01"). For details see the movebank api [documentation.](https://github.com/movebank/movebank-api-doc/blob/master/movebank-api.md#get-reduced-event-data) Note that for the time being the required attributes need to be explicitly stated (e.g. attributes = NULL) as "all" does not work with the current movebank api.
- individual\_local\_identifier for selecting one or more individuals by the local identifier

For more elaborate usage see vignette("movebank", package='move2')

#### Value

movebank\_download\_study returns a move2 object. movebank\_retrieve, movebank\_download\_deployment, movebank\_download\_study\_info return a data.frame/tbl. movebank\_get\_study\_id returns a [big integer](#page-0-0).

#### See Also

Other movebank-download: [movebank\\_handle\(](#page-8-1)), [movebank\\_store\\_credentials\(](#page-9-1))

```
## Not run:
## download entire study (all data of all sensors)
movebank_download_study_info(study_id = myStudyID)$sensor_type_ids
movebank_download_study(2911040, sensor_type_id = c("gps", "acceleration"))
## download data of one individual
movebank_download_study(2911040,
 individual_local_identifier = "unbanded-160"
)
## download gps data for multiple individuals
movebank_download_study(2911040,
 sensor_type_id = "gps",
 individual_local_identifier = c("1094-1094", "1103-1103")
\lambdamovebank_download_study(2911040,
```

```
sensor_type_id = "gps",
  individual_id = c(2911086, 2911065)
)
## download acceleration data of one or several individuals
movebank_download_study(2911040,
  sensor_type_id = "acceleration",
  individual_local_identifier = "1094-1094"
)
## download data of a specific time window and sensor
movebank_download_study(2911040,
  sensor_type_id = "gps",
  timestamp_start = as.POSIXct("2008-08-01 00:00:00"),
  timestamp_end = as.POSIXct("2008-08-03 00:00:00")
\lambda## download study filtered to one location per day
## (see movebank api documentation for options)
## also possible to add specific columns in "attributes"
movebank_download_study(2911040,
  sensor_type_id = "gps",
  event_reduction_profile = "EURING_01",
  attributes = NULL
\lambda## download data associated to tag, individual and deployment
movebank_download_deployment(2911040)
## download study information for all studies
movebank_download_study_info()
## download study information for all studies where you have
## access to download the data
movebank_download_study_info(i_have_download_access = TRUE)
## download study information for a specific study
movebank_download_study_info(id = 2911040)
## get study id
movebank_get_study_id(study_id = "Galapagos Albatrosses")
## Find studies you can download and have a creative commons zero license
## Note "CC_BY" is also frequently used
movebank_download_study_info(
  license_type = "CC_0",
  i_have_download_access = TRUE,
  attributes = c("name", "id"))
## End(Not run)
```
movebank\_get\_vocabulary

*Retrieve information from the movebank vocabulary describing the columns*

## Description

Retrieve information describing the columns from the 'Movebank Attribute Dictionary'

#### Usage

```
movebank_get_vocabulary(
  labels,
  xml = "http://vocab.nerc.ac.uk/collection/MVB/current/",
  omit_deprecated = TRUE,
  return_type = c("definition", "list", "xml", "uri")
\lambda
```
#### Arguments

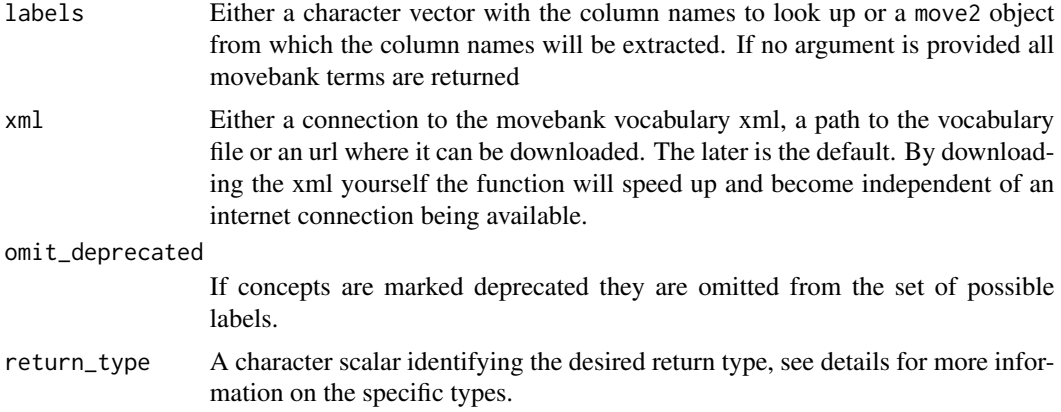

#### Details

This function can return data in several formats (see return\_type argument):

- definition A text string with the description of the term.
- list A list with all information for each term.
- xml A xml\_node with the definition.
- uri A link to the full definitions page.

## Value

A named list of the selected return\_type, note that if deprecated are not omitted duplicated names can occur.

```
## list of all terms used in movebank
movebank_get_vocabulary()
## Count the units used in movebank
movebank_get_vocabulary() |>
```
## <span id="page-8-0"></span>movebank\_handle 9

```
unlist() |>
 grep(pattern = "Units:", value = TRUE) |>
  sub(replacement = "", pattern = ".*Units: ") |>
  sub(replacement = "", pattern = "; .*") |>
 table() |>
 sort()
## different return types:
movebank_get_vocabulary("light-level", return_type = "definition")
movebank_get_vocabulary("light-level", return_type = "xml")
movebank_get_vocabulary("light-level", return_type = "uri")
movebank_get_vocabulary("light-level", return_type = "list")
## get definitions of all column names of a move2 object
data <- mt_read(mt_example())
movebank_get_vocabulary(data)
```
<span id="page-8-1"></span>movebank\_handle *Create a curl handle for accessing movebank*

#### Description

Create a curl handle for accessing movebank

#### Usage

```
movebank_handle(username = NULL, password = NULL)
```
#### Arguments

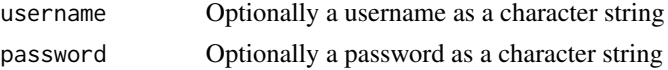

#### Details

If no credentials are provided the function tries to retrieve the username and password from the system keyring using the keyring package. If a username is provided but no password it is requested using [askpass](#page-0-0)

## Value

A [handle](#page-0-0) that can be added to a request made with [curl](#page-0-0)

#### See Also

Other movebank-download: [movebank\\_download\\_study\(](#page-3-1)), [movebank\\_store\\_credentials\(](#page-9-1))

```
movebank_handle("test_user", "test_password")
```

```
movebank_store_credentials
```
*Store or remove credentials in the system keyring*

#### Description

The function stores the credentials for accessing movebank, by default it checks if accessing movebank is possible, and fails when either the credentials are invalid or movebank cannot be reached. The force option can be used to override this. Once credentials are stored, these functions are not needed again as all call to movebank can use the credentials from the keyring.

For more details on the usage of the keyring, how passwords are handled and handling multiple accounts see vignette("movebank", package="move2")

### Usage

```
movebank_store_credentials(
  username,
  password,
  key_name = getOption("move2_movebank_key_name"),
  force = FALSE
)
```
movebank\_remove\_credentials(key\_name = getOption("move2\_movebank\_key\_name"))

### Arguments

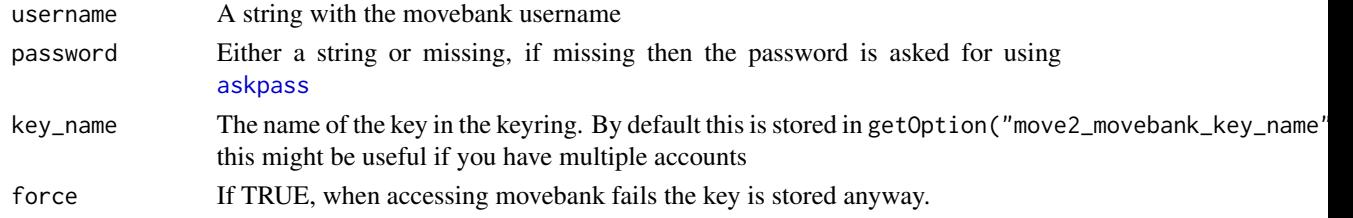

## Value

TRUE invisible if successful

## See Also

Other movebank-download: [movebank\\_download\\_study\(](#page-3-1)), [movebank\\_handle\(](#page-8-1))

#### Examples

```
## Not run:
movebank_store_credentials("bart")
```
## End(Not run)

<span id="page-10-0"></span>

## Description

The CRS can be centered around the centroid or center of a move2 object or a reference location

## Usage

```
mt_aeqd_crs(x, center = c("centroid", "center"), units = c("m", "km"))
```
## Arguments

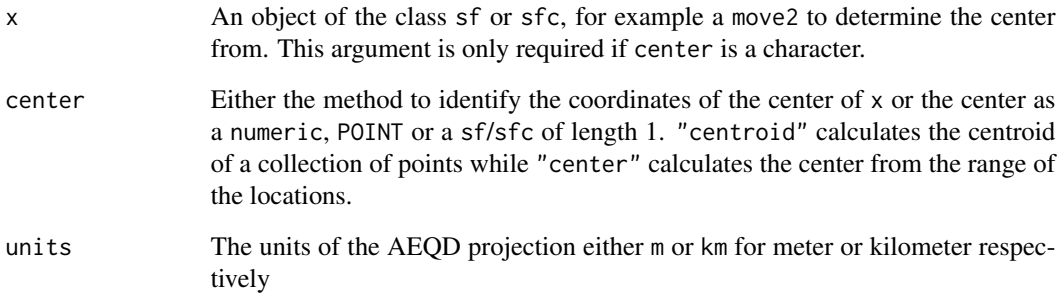

## Value

An object of the class crs that can for example be used for re projecting

```
mt_aeqd_crs(center = c(10, 45))
mt_aeqd_crs(center = sf::st_point(c(10, 45)), units = "km")
m <- mt_read(mt_example())
mt_aeqd_crs(center = sf::st_geometry(m)[5])
mt_aeqd_crs(m)
aeqd_crs <- mt_aeqd_crs(m, "center", "km")
aeqd_crs
sf::st_transform(m, aeqd_crs)
```
## Description

Create a new move2 object from a data.frame, sf, telemetry, telemetry list, track\_xyt, Move or MoveStack object

#### Usage

```
mt_as_move2(x, ...)
## S3 method for class 'sf'
mt_as_move2(x, time_column, track_id_column, track_attributes = "", ...)
## S3 method for class 'data.frame'
mt_as_move2(x, time_column, track_id_column, track_attributes = "", ...)
## S3 method for class 'track_xyt'
mt_as_move2(x, time_column, track_id_column, track_attributes = "", ...)
## S3 method for class 'telemetry'
mt_aas_move2(x, time_colum, track_id_colum, track_atributes = "", ...)## S3 method for class 'list'
mt_as_move2(x, time_column, track_id_column, track_attributes = "", ...)
## S3 method for class '.MoveTrack'
```
 $mt_{as_move2(x, \ldots)}$ 

#### Arguments

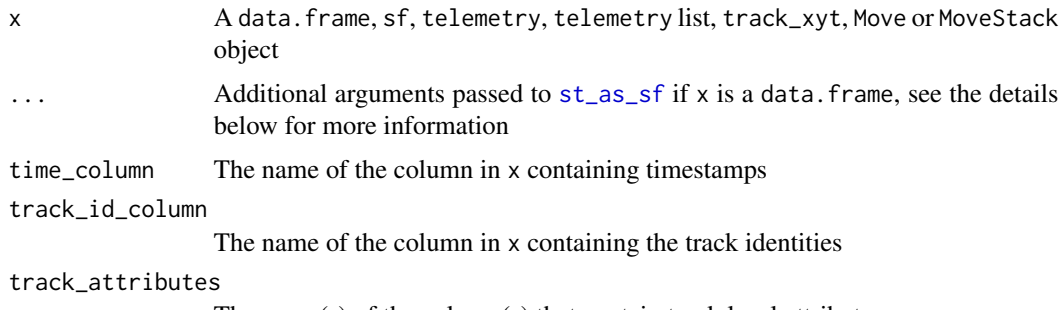

The name(s) of the column(s) that contain track level attributes

#### Details

Frequently used arguments to [st\\_as\\_sf](#page-0-0) are:

- <span id="page-12-0"></span>• coords a character vector indicating the columns used as coordinates, the length is generally two, for x and y, but can also be more if z is included
- sf\_column\_name if a geometry column is present the name of the geometry column to use as coordinates as a character scalar
- crs the coordinate reference system to use, either as character, number or a crs object for more details see [st\\_crs](#page-0-0)
- na.fail normally when the coordinate columns are converted to spatial points NA values cause an error, if set to FALSE empty points are allowed

#### Value

A move2 object

#### See Also

Other move2-convert: [to\\_move\(](#page-36-1))

```
## create a move2 object from a data.frame and defining projection
n < -5data <- data.frame(
 x = \text{cumsum}(rnorm(n)), y = \text{cumsum}(rnorm(n)),time = seq(n), track = "a"
\lambdamt_as_move2(data,
  coords = c("x", "y"), time_column = "time",
  track_id_column = "track"
) |> sf::st_set_crs(4326L)
## Dealing with empty coordinates:
## If the data frame contains NA coordinates, the coords argument in sf
## will fail. An alternative is to first create an sfc column,
## or to use the na.fail argument
nn < - 3data <- data.frame(
  x = c(cumsum(rnorm(n)), rep(NA, nn)), y = c(cumsum(rnorm(n)), rep(NA, nn)),time = seq(n + nn), track = "a",
  sensor = c(rep("sensor1", n), rep("sensor2", nn)),
  sensor2values = c(rep(NA, n), runif(nn)))
mt_as_move2(data,
  coords = c("x", "y"),
  na.fail = FALSE,time_column = "time",
  track_id_column = "track"
)
## create a move2 object from a sf object
data$geometry <- sf::st_sfc(apply(data[, c("x", "y")], 1, sf::st_point, simplify = FALSE))
mt_as_move2(data,
```

```
sf_column_name = c("geometry"), time_column = "time",
 track_id_column = "track"
)
```
mt\_as\_track\_attribute *Move one or more columns to track attributes or event attributes*

#### Description

- mt\_as\_track\_attribute: move a column from the event to the track attributes
- mt\_as\_event\_attribute: move a column from the track to the event attributes

#### Usage

```
mt_as_track_attribute(x, ..., .keep = FALSE)
```

```
mt_as_event_attribute(x, ..., .keep = FALSE)
```
## Arguments

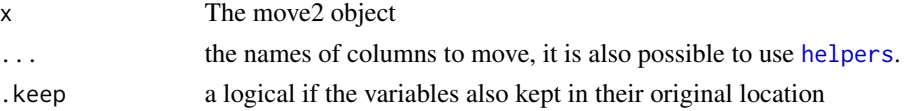

#### Details

When one or more of the selected columns contain more then one unique value per track an error is raised.

## Value

An object of the class move2 with the column(s) moved

## See Also

- [mt\\_track\\_data\(\)](#page-32-1) to retrieve the track attribute table
- [mt\\_set\\_track\\_data\(\)](#page-32-2) to replace attribute table with new values

```
sim_data <- mt_sim_brownian_motion()
sim_data$sex <- "female"
## different ways to move column "sex" from event to track attribute
sim_data |> mt_as_track_attribute(sex)
sim_data |> mt_as_track_attribute(starts_with("s"))
sim_data |> mt_as_track_attribute(any_of(c("sex", "age")))
```
<span id="page-13-0"></span>

<span id="page-14-1"></span><span id="page-14-0"></span>

## Description

- mt\_azimuth: calculates the heading/azimuth/direction of movement of each segment between consecutive locations of a track.
- mt\_turnangle: calculates the relative angle between consecutive segments.

#### Usage

mt\_azimuth(x, units)

mt\_turnangle(x, units)

#### Arguments

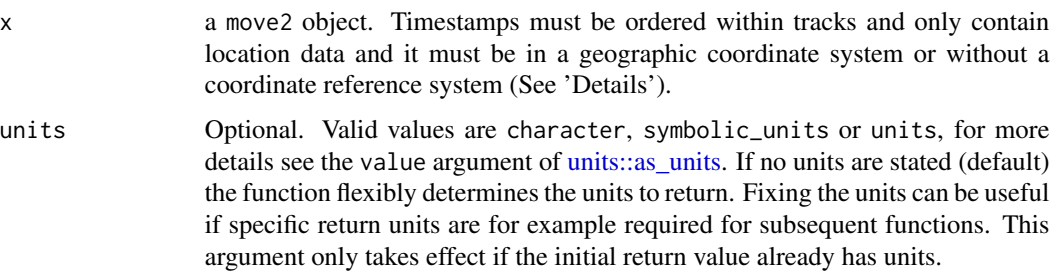

## Details

mt\_is\_time\_ordered\_non\_empty\_points can be used to check if the timestamps are ordered and if the object only contains location data. To omit empty locations use e.g.  $dplyr:filter(x, !sf:st_is\_empty(x))$ .

Currently the calculation of both angles is only implemented for data in a geographic coordinate system and data without coordinates reference system. To reproject the data into long/lat use e.g. sf::st\_transform(x, crs="EPSG:4326")

Azimuths for geographic coordinates are calculated using [lwgeom::st\\_geod\\_azimuth\(\)](#page-0-0). The angles are relative to the North pole.

## Value

A vector of angles, currently default is in radians (between -pi and pi).

In mt\_azimuth north is represented by 0, positive values are movements towards the east, and negative values towards the west. The last value for each track will be NA.

In mt\_turnangle negative values are left turns and positive right turns. The first and the last value for each track will be NA.

## See Also

Other track-measures: [mt\\_distance\(](#page-15-1)), [mt\\_time\(](#page-29-1))

#### Examples

```
data <- mt_sim_brownian_motion()
mt_azimuth(data)
mt_turnangle(data)
x <- mt_read(mt_example())[330:340, ]
mt_azimuth(x)
mt_turnangle(x)
```
<span id="page-15-1"></span>

#### mt\_distance *Return distances or speeds between locations*

#### Description

The distance or speed is calculated between consecutive locations

## Usage

mt\_distance(x, units)

mt\_speed(x, units)

### Arguments

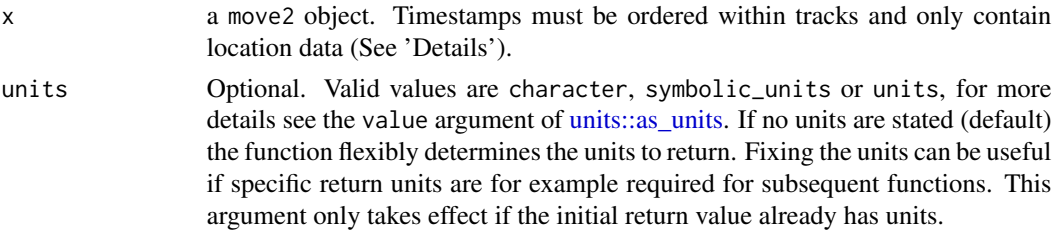

#### Details

mt\_is\_time\_ordered\_non\_empty\_points can be used to check if the timestamps are ordered and if the object only contains location data. To omit empty locations use e.g. dplyr::filter(x,!sf::st\_is\_empty(x)). Distances are calculated using [sf::st\\_distance.](#page-0-0)

#### Value

a vector of the same length as the move2 object containing the distances/speeds between locations. Each element is the distance/speed to the next location. The last value for each track will be NA. Units are included when the data have a coordinate reference system set.

<span id="page-15-0"></span>

## <span id="page-16-0"></span>mt\_example 17

## See Also

Other track-measures: [mt\\_azimuth\(](#page-14-1)), [mt\\_time\(](#page-29-1))

#### Examples

```
## distance between consecutive locations
mt_sim_brownian_motion() |>
  mt_distance() |>
  head()
## When the data has a coordinate reference system set,
## units are included
dist <- mt_sim_brownian_motion(1:4) |>
  sf::st_set_crs(4326L) |>
  mt_distance()
dist
## transform units of output
units::set_units(dist, km)
## speed between consecutive locations
mt_sim_brownian_motion() |> mt_speed()
## When projections are provided units are included
data <- mt_read(mt_example())[330:340, ]
speed_calc <- data |>
 mt_speed()
speed_calc
## transform units of output
units::set_units(speed_calc, m / s)
## Different projection gives same speed
data |>
  sf::st_transform("+proj=aeqd +units=km +lon_0=-73.9 +lat_0=42.7") |>
  mt_speed() |>
  units::set_units(m / s)
```
<span id="page-16-1"></span>mt\_example *Get path to* move2 *example data*

## Description

The move2 package comes with an example data file that is directly downloaded from [movebank](https://www.movebank.org) and gz compressed for reduction in package size.

#### Usage

mt\_example()

## <span id="page-17-0"></span>Details

The example dataset is the study "Martes pennanti LaPoint New York" (study id: 69258089), shared under the CC-BY-NC license. For more information on the data see LaPoint et al. (2013) Landscape Ecology. doi: 10.1007/s10980-013-9910-0

## Value

The path to the example file of the move2 package

## See Also

• [mt\\_read\(\)](#page-24-1) to read in the file

#### Examples

```
## Get path to one example
mt_example()
mt_read(mt_example())
```
<span id="page-17-1"></span>mt\_filter\_movebank\_visible

*Identify records that are not outliers according to the logic used in movebank*

#### Description

- mt\_filter\_movebank\_visible: returns a move2 object with all visible data, i.e., excluding all records marked as outliers according to the logic used in movebank (See *Details*)
- mt\_movebank\_visible: indicates with TRUE the visible records, and with FALSE those marked as outliers according to the logic used in movebank (See *Details*)

#### Usage

```
mt_filter_movebank_visible(x)
```
mt\_movebank\_visible(x)

#### Arguments

x a move2 object

## Details

These functions rely on the columns 'visible', 'algorithm\_marked\_outlier', 'import\_marked\_outlier', 'manually\_marked\_outlier', and/or 'manually\_marked\_valid'. All of them are expected to be logical. More details can be found in the [movebank vocabulary](http://vocab.nerc.ac.uk/collection/MVB/current/MVB000209/)

## <span id="page-18-0"></span>Value

mt\_movebank\_visiblereturns a logical vector indicating the records that are valid. mt\_filter\_movebank\_visible returns a filtered move2 object

## See Also

```
Other filter: mt_filter_per_interval(), mt_filter_unique()
```
## Examples

```
m <- mt_read(mt_example())
table(mt_movebank_visible(m))
mt_filter_movebank_visible(m)
```
<span id="page-18-1"></span>mt\_filter\_per\_interval

*Find subset of records based on time windows*

## Description

- mt\_filter\_per\_interval: returns a move2 with the selected records
- mt\_per\_interval: returns a logical vector indicating the selected records

## Usage

```
mt_filter_per_interval(x, ...)
mt_per_interval(
 x,
 criterion = c("first", "random", "last"),
 unit = "hour",...
\mathcal{L}
```
## Arguments

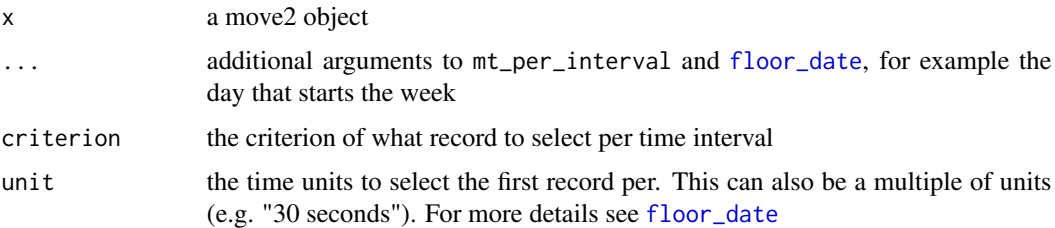

## Details

The function selects one event per defined interval (time window). The time lag between the selected events does not necessarily correspond to the defined interval. For example, if the defined time interval is "1 hour" with the criterion "first", the function will select the event that is closest to every full hour, so if the first event of a track is at 10:45 and the second at 11:05, both of them will be selected, as they fall into different hour windows, but the time lag between them is 20 minutes. When sampling down a track, the time lags mostly correspond to the defined time interval, except the first time lag, and when there are gaps in the data.

## Value

mt\_per\_interval returns a logical vector indicating the selected records. mt\_filter\_per\_interval returns a filtered move2 object

## See Also

Other filter: [mt\\_filter\\_movebank\\_visible\(](#page-17-1)), [mt\\_filter\\_unique\(](#page-19-1))

#### Examples

```
data <- mt_sim_brownian_motion(as.POSIXct("2022-1-1") + 1:10)
data |> mt_filter_per_interval(criterion = "random")
data |> mt_filter_per_interval(unit = "3 secs")
data[mt_per_interval(data, unit = "6 secs"), ]
```
<span id="page-19-1"></span>mt\_filter\_unique *Filter out duplicated records from a* move2 *object*

#### **Description**

- mt\_filter\_unique: returns a move2 from which duplicated records have been removed
- mt\_unique: returns a logical vector indicating the unique records By default columns that have a duplicated timestamps and track identifier are filtered

#### Usage

```
mt_filter_unique(x, ...)
mt_unique(
  x,
  criterion = c("subsets", "sample", "first", "last"),
  additional_columns = NULL
)
```
<span id="page-19-0"></span>

#### <span id="page-20-0"></span>**Arguments**

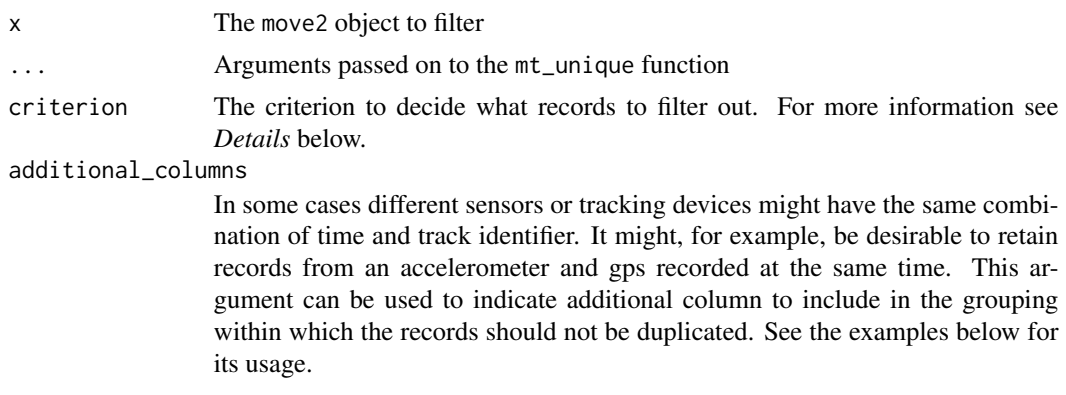

#### **Details**

To make an informed choice of how to remove duplicates, we recommend to first try to understand why the data set has duplicates.

Several methods for filtering duplicates are available the options can be controlled through the criterion argument:

- "subsets": Only records that are a subset of other records are omitted. Some tracking devices first transmit an smaller dataset that does not contain all information, therefore some records may be the same as others only containing additional NA values. This strategy only omits those (duplicated) records. As a result duplicates that contain unique information are retained, the dataset is thus not guaranteed to not have unique records afterwards.
- "sample": In this case one record is randomly selected from the duplicated records.
- "first": Select the first location from a set of duplicated locations. Note that reordering the data will affect which record is selected. For movebank data no specific order is enforced, ensure that the order of the locations is like you expect (same goes for "last").
- "last": Select the last location from a set of duplicated locations.

#### Value

mt\_uniquereturns a logical vector indicating the unique records. mt\_filter\_unique returns a filtered move2 object

## See Also

Other filter: [mt\\_filter\\_movebank\\_visible\(](#page-17-1)), [mt\\_filter\\_per\\_interval\(](#page-18-1))

```
m \leq m \leq \text{mt\_sim\_brownian\_motion}(1:2)[rep(1:4, 4), ]
m$sensor_type <- as.character(gl(2, 4))
m$sensor_type_2 <- as.character(gl(2, 8))
table(mt_unique(m, "sample"))
mt_filter_unique(m[, c("time", "track", "geometry")])
mt_filter_unique(m[, c("time", "track", "geometry", "sensor_type")],
```

```
additional_columns = sensor_type
)
if (requireNamespace("dplyr")) {
 mt_filter_unique(m, additional_columns = across(all_of(c("sensor_type", "sensor_type_2"))))
}
mt_filter_unique(m, "sample")
mt_filter_unique(m, "first")
m$sensor_type[1:12] <- NA
mt_filter_unique(m[, c("time", "track", "geometry", "sensor_type")])
## Sometimes it is desirable to not consider specific columns for finding
## the unique records. For example the record identifier like `event_id`
## in movebank This can be done by reducing the data.frame used to identify
## the unique records e.g.:
m$event_id <- seq_len(nrow(m))
m[mt_unique(m |> dplyr::select(-event_id, -ends_with("type_2"))), ]
## Note that because we subset the full original data.frame the
## columns are not lost
## This example is to retain the duplicate entry which contains the least
## number of columns with NA values
mv <- mt_read(mt_example())
mv <- dplyr::bind_rows(mv, mv[1:10, ])
mv[, "eobs:used-time-to-get-fix"] <- NA
mv\_no\_dup \le -mv |>
  dplyr::mutate(n_na = rowSums(is.na(pick(everything())))) |>
  dplyr::arrange(n_na) |>
  mt_filter_unique(criterion = "first")
```
mt\_interpolate *Linearly interpolate locations*

#### Description

Linear interpolation along the straight line between consecutive locations.

#### Usage

```
mt_interpolate(x, time, max_time_lag, omit = FALSE)
```
#### Arguments

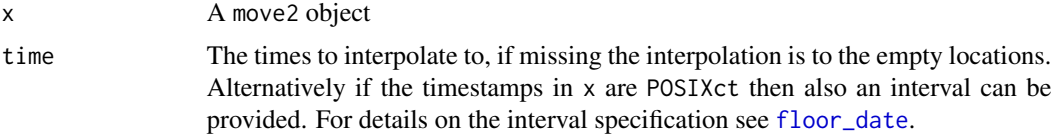

<span id="page-22-0"></span>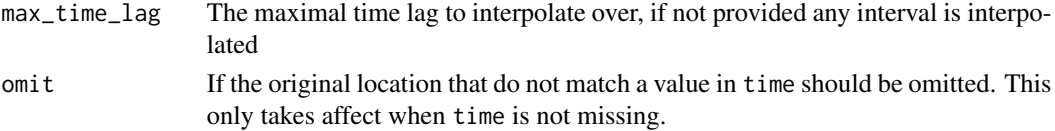

## Details

Each interpolation is done along a straight path from the previous to the next location. Interpolation is done with [st\\_line\\_sample](#page-0-0) when there is no CRS provided and [s2\\_interpolate\\_normalized](#page-0-0) when the data has a projection.

## Value

A move2 object with the interpolated locations

#### Examples

```
data \leq mt_sim_brownian_motion(t = c(0, 0.6, 3, 3.5))
## interpolating at specific times
mt_interpolate(data, c(.5, 1.5, 2.5))
## interpolating to empty locations
data$geometry[c(1, 3)] <- sf::st_point() ## creating empty locations
mt_interpolate(data)
fishers <- mt_read(mt_example())[1:200, ]
mt_interpolate(fishers, "2 hours")
## omit the original records
mt_interpolate(fishers, "2 hours", omit = TRUE)
```
mt\_is\_track\_id\_cleaved

*Functions for asserting properties of a* move2 *object*

## **Description**

- mt\_is\_track\_id\_cleaved() asserts all tracks are grouped in the data set, they occur consecutively.
- mt\_is\_time\_ordered() checks if all tracks are groups and if timestamps within a track are ascending (i.e. the time differences between successive locations are equal or above 0).
- mt\_has\_unique\_location\_time\_records() checks if all records with a location have a unique timestamp (i.e. checks for duplicated timestamps within a track).
- mt\_is\_time\_ordered\_non\_empty\_points() this assertion combines the mt\_is\_time\_ordered() and mt\_has\_no\_empty\_points() assertions and thus ensures that each record has a location and timestamps are ordered.
- mt\_has\_no\_empty\_points() asserts all geometries are points and that there are no empty points.
- mt\_is\_move2() asserts x inherits the class move2

#### Usage

```
mt_is_track_id_cleaved(x)
mt_is_time_ordered(x, non_zero = FALSE)
mt_has_unique_location_time_records(x)
mt_is_time_ordered_non_empty_points(x, non_zero = FALSE)
mt_has_no_empty_points(x)
mt_is_move2(x)
```
#### Arguments

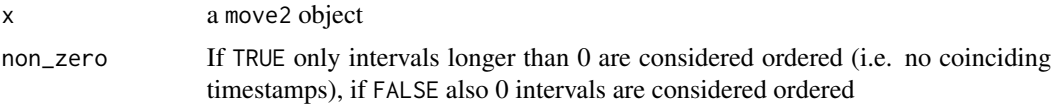

## Details

For these functions an [on\\_failure](#page-0-0) error function is defined. This results in meaningful error messages when the function is used in combination with [assert\\_that](#page-0-0). These functions can also be used in normal logical operations as TRUE or FALSE is returned.

#### Value

a logical value if the asserted property is TRUE or FALSE

```
## examples of what to do if assertion if FALSE
n < - 8data \leq data.frame(x = cumsum(rnorm(n)), y = cumsum(rnorm(n)),
                   time = seq(n), track = sample(c("a", "b"), size=n, replace=TRUE))data <- rbind(data, data[sample(nrow(data),2),]) # adding duplicate timestamps
mv \leq mt_as_move2(data, coords = c("x", "y"),
                  time_column = "time",
                  track_id_column = "track")
mv$geometry[c(1, 3)] <- sf::st_point() # adding empty locations
mt_is_track_id_cleaved(mv)
mv <- dplyr::arrange(mv, mt_track_id(mv))
mt_is_time_ordered(mv)
mv <- dplyr::arrange(mv, mt_track_id(mv), mt_time(mv))
mt_has_unique_location_time_records(mv)
mv <- mt_filter_unique(mv)
```
<span id="page-23-0"></span>

#### <span id="page-24-0"></span>mt\_read 25

```
mt_has_no_empty_points(mv)
mv <- dplyr::filter(mv, !sf::st_is_empty(mv))
## example of using the assertions with assertthat
if (requireNamespace("assertthat")) {
  m \le -nt\_sim\_brownian\_motion(t = 1:2, tracks = 2)assertthat::see_if(mt_is_track_id_cleaved(m))
  assertthat::see_if(mt_is_track_id_cleaved(m[c(3, 1, 2, 4), ]))
  assertthat::see_if(mt_is_time_ordered(m[c(2:1, 3, 4), ]))
  assertthat::see_if(mt_has_unique_location_time_records(m[c(1, 1, 2, 3, 4), ]))
  assertthat::see_if(mt_is_move2(m$time))
}
```
<span id="page-24-1"></span>mt\_read *Reading files downloaded from movebank*

#### Description

Reading files downloaded from movebank

## Usage

mt\_read(file, ...)

## Arguments

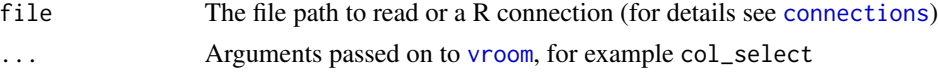

## Details

Files can be gz compressed and if the same columns are present multiple files can be read simultaneously. Using the pipe command in R and some command line tools it is possible to select specific days or months.

When using the col\_select argument of [vroom](#page-0-0) it is possible to speed up file reading considerably while reducing memory consumption. Especially columns containing acceleration values can become quite large.

For files that contain both a individual-local-identifier and a tag-local-identifier column a check is preformed if individuals have been wearing multiple tags over time. If this is the case tracks are created based on the combination of both id's. A new column names individual-tag-local-identifier in created, which will correspond to the track ids. This somewhat resembles the movebank logic however the track ids do not necessarily correspond to the deployments in movebank as this information is not contained in exported csv's.

#### Value

An object of the class move2

## See Also

• [mt\\_example\(\)](#page-16-1) for the path to an example file.

## Examples

```
path_fishers <- mt_example()
mt_read(path_fishers)
## Reduce the mount of data read this might provide memory advantages
## and speed up reading
mt_read(path_fishers, col_select = c(
  "location-long", "location-lat",
  "timestamp", "individual-local-identifier"
))
## Not run:
mt_read("~/Downloads/Galapagos Albatrosses.csv")
## Exclude the column 'eobs:accelerations-raw'
mt_read("~/Downloads/Galapagos Albatrosses.csv",
  col_select = (!`eobs:accelerations-raw`)
)
## Only read records from July 2008 using a system pipe where the data
## is already filtered before reading into R
mt_read(pipe('cat "~/Downloads/Galapagos Albatrosses.csv" | grep "2008-07\\|time"'))
## End(Not run)
```
<span id="page-25-1"></span>mt\_segments *Create a* LINESTRING *for each track segment*

## Description

Creates a LINESTRING for each segment between consecutive points within a track.

#### Usage

```
mt_segments(x)
```
#### Arguments

x A move2 object.

#### Details

The last location of each track is formed by a POINT as no segment can be formed.

<span id="page-25-0"></span>

## <span id="page-26-0"></span>Value

A sfc object containing LINESTRINGs for each segment of a trajectory.

## See Also

• [mt\\_track\\_lines\(\)](#page-34-1) For transforming the full tracks into one LINESTRING.

## Examples

```
track <- mt_sim_brownian_motion()
mt_segments(track)
## adding the segments as an attribute to the move2 object
track$segments <- mt_segments(track)
track
```
mt\_sim\_brownian\_motion

*Simulate Brownian motion*

## Description

Creates a move2 object with simulated data following a Brownian motion

## Usage

```
mt_sim_brownian_motion(
  t = 1L:10L,sigma = 1L,
  tracks = 2L,
 start_location = c(0L, 0L),
  track_id = NULL
)
```
## Arguments

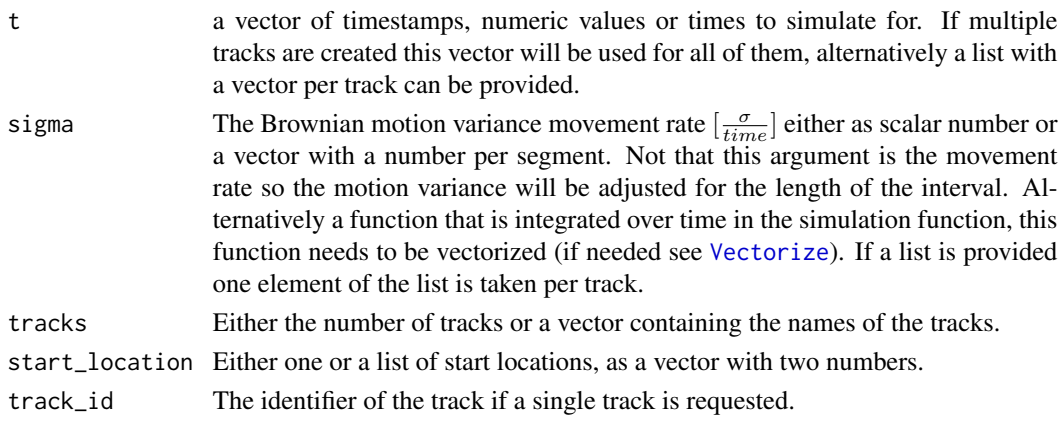

## <span id="page-27-0"></span>Details

Note that when lists are provided as in input the names of these lists are ignored. Individuals are simulated by order.

If t is numeric the movement rate (sigma) is assumed to be expressed per unit t, if t is a timestamp or a date, sigma is assumed to be expressed per second.

### Value

a move2 object

### Examples

```
mt_sim_brownian_motion() |> plot()
mt_sim_brownian_motion(list(1:10, 1:100)) |>
  mt_track_lines() |>
  plot()
mt_sim_brownian_motion(1:200,
  sigma = .25, letters[1:4],
  list(c(0, 0), c(10, 0), c(0, 10), c(10, 10))) |>
  mt_track_lines() |>
  plot()
```
mt\_stack *Combine multiple* move2 *objects into one*

#### Description

This function does a similar job to  $d$ plyr::bind\_rows(), when columns are missing of any of the objects, they are added.

#### Usage

```
mt_stack(
  ...,
  .track_combine = c("check_unique", "merge", "rename"),
 .track_id_repair = c("unique", "universal", "unique_quiet", "universal_quiet")
\lambda
```
#### Arguments

- ... Either a list of move2 objects to combine or the objects to combine as separate arguments
- .track\_combine A character string indicating the way duplicated tracks should be resolved. By default ("check\_unique") an error is raised if different objects contain tracks with the same name. With "merge" tracks with the same name can be merged, and with "rename" non unique tracks can be renamed.

#### <span id="page-28-0"></span>mt\_stack 29

.track\_id\_repair

The way in which names should be repaired when renaming is done, see [vctrs::vec\\_as\\_names\(\)](#page-0-0) for more details on each option

## Details

An attempt is made to combine objects that have a different track\_id\_column or time\_column, however this is only done if it can be done without data loss.

When objects are too different (e.g. different projection or different types of timestamps that cannot be combine) and error is raised. When tracks have the same name in different objects to combine this will results in an error.

When merging several tracks, the track attributes of these tracks are also combined. This is done by creating a lists within each column. See examples in [mt\\_set\\_track\\_id\(\)](#page-33-1).

## Value

An object of the class move2

## See Also

rbind

## Examples

```
a \leq mt_sim_brownian_motion(1:2, tracks = c("a", "b"))
b \le -mt_sim_brownian_motion(1:2, tracks = c("g", "h"))
mt_stack(a, b)
```

```
## having different columns does not cause problems
a$extra_data <- 1:nrow(a)
mt_stack(list(a, b))
```

```
## Combining different datasets works
fishers \leq mt_read(mt_example(), n_max = 100, col_select = c(
  "eobs:used-time-to-get-fix",
  "location-long", "location-lat", "timestamp", "individual-local-identifier"
))
```

```
## Objects to stack need to have the same CRS, use either st_set_crs
## or st_transform depending what is appropriate
random_track <- mt_sim_brownian_motion(
  t = as.POSIXct("1970-1-1") + 1:3,tracks = factor(letters[1:2])
) |> sf::st_set_crs(4326)
mt_time(random_track) <- "timestamp"
mt_stack(
  random_track,
  fishers
```
)

```
if (requireNamespace("units")) {
 males <- tail(filter_track_data(
    fishers,
    grepl("M", `individual-local-identifier`)
 ), 5)
 females <- filter_track_data(
    fishers,
   grepl("F", `individual-local-identifier`)
 \lambdafemales$`eobs:used-time-to-get-fix` <- units::set_units(
    females$`eobs:used-time-to-get-fix`,
    "hours"
 \lambdafemales <- tail(females, 5)
 ## combining with different units works correctly (units are unified with correct conversion)
 mt_stack(males, females)
}
```
<span id="page-29-1"></span>mt\_time *Retrieve/replace timestamps or get the interval duration between locations*

## Description

- mt\_time() retrieve timestamps
- $m_t$ time(x)  $\leq$  value and  $m_t$  set\_time(x, value) replace timestamps with new values, set new column to define time or rename time column
- mt\_time\_lags() returns time lags, i.e. duration interval between consecutive locations

#### Usage

```
mt_time(x)
```

```
mt_time(x) <- value
mt_set_time(x, value)
mt_time_lags(x, units)
```
## Arguments

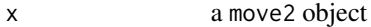

value either a vector with new timestamps, the name of the new column to define time as a scalar character (this column must be present in the event table), or a scalar character to rename the time column.

#### <span id="page-30-0"></span>mt\_time 31

units Optional. Valid values are character, symbolic\_units or units, for more details see the value argument of [units::as\\_units.](#page-0-0) If no units are stated (default) the function flexibly determines the units to return. Fixing the units can be useful if specific return units are for example required for subsequent functions. This argument only takes effect if the initial return value already has units.

## Details

Time lags are calculated as the time difference to the next location.

When calculating time lags between locations NA values are used for the transitions between tracks. This is because the interval between the last location of the previous track and first of the next track do not make sense.

## Value

mt\_time() returns a vector of timestamps, depending on the type of data these can be either POSIXct, dateor numeric

mt\_time\_lags() returns a vector of the time lags as numeric or [units](#page-0-0) depending on the type of data.

#### See Also

Other track-measures: [mt\\_azimuth\(](#page-14-1)), [mt\\_distance\(](#page-15-1))

```
## in the simulated track, time is numeric, so the time lags are also numeric
x <- mt_sim_brownian_motion(1:3)
x |> mt_time()x |> mt_time_lags()
## here the simulated track has timestamps, so the time lags have units
x \le - mt_sim_brownian_motion(as.POSIXct((1:3) * 60^{\circ}2, origin = "1970-1-1"), tracks = 1)
x \geq mt_time()
x |> mt_time_lags()
x \le - mt_sim_brownian_motion(as.Date(1:3, "1990-1-1"), tracks = 2)
x |> mt_time()x |> mt_time_lags()
## units of the time lags can also be transformed, e.g. from days to hours
tl <- x |> mt_time_lags()
units::set_units(tl, h)
x \leq mt_sim_brownian_motion(t = as.POSIXct(1:3, , origin = "1970-1-1"), tracks = 2)
## providing a vector with new timestamps
head(mt_time(x))
mt_time(x) < -1:nrow(x)head(mt_time(x))
## renaming the column defining time
mt_time_column(x)
```

```
mt_time(x) < - "my_new_time_name"
mt_time_column(x)
## setting a new column to define time
x$new_time <- as.POSIXct(1:6, origin = "2020-1-1")
mt_time(x) <- "new_time"
mt_time_column(x)
head(mt_time(x))
```
mt\_time\_column *Get or set the name of the column containing the* track\_id *and* time

#### **Description**

- mt\_time\_column() returns the name of the column containing the timestamps
- mt\_track\_id\_column() returns the name of the column containing the track ids
- mt\_set\_time\_column() set the column that should be used as time column
- mt\_set\_track\_id\_column() set the column that should be used as track id column (the column has to be present in event and track table)

#### Usage

mt\_time\_column(x) mt\_track\_id\_column(x) mt\_set\_time\_column(x, value) mt\_set\_track\_id\_column(x, value)

#### Arguments

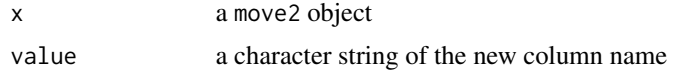

## Details

The set functions purely update the attribute containing the column name after checking the minimal requirements.

For mt\_set\_track\_id\_column() the column has to be present in event and track table, if this is not the case consider using [mt\\_track\\_id\(\)](#page-33-2).

#### Value

mt\_time\_column and mt\_track\_id\_column return character string of the column name mt\_set\_time\_column and mt\_set\_track\_id\_column return an updated move2 object

<span id="page-31-0"></span>

## <span id="page-32-0"></span>mt\_track\_data 33

## See Also

[mt\\_time\(\)](#page-29-1) to retrieve or change timestamps from each record. [mt\\_track\\_id\(\)](#page-33-2) to retrieve or change the track id from each record.

#### Examples

```
## getting the column names
mt_sim_brownian_motion() |> mt_time_column()
mt_sim_brownian_motion() |> mt_track_id_column()
## setting 'time' to a new column
x <- mt_sim_brownian_motion()
x$date <- as.Date("2020-1-1") + x$time * 3
x |> mt_time_lags()
x |>
 mt_set_time_column("date") |>
  mt_time_lags()
```
<span id="page-32-1"></span>mt\_track\_data *Setting and retrieving the track data in* move2 *objects*

### <span id="page-32-2"></span>Description

- mt\_track\_data() retrieve track attribute table
- mt\_set\_track\_data() replace the attribute table

•

## Usage

```
mt_track_data(x)
```
mt\_set\_track\_data(x, data)

#### **Arguments**

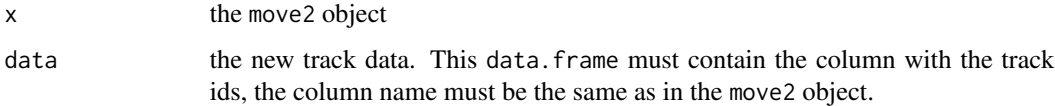

## Value

mt\_track\_data returns a data.frame containing the track attribute data. mt\_set\_track\_data returns the move2 object with updated track data

## Examples

```
mt_sim_brownian_motion() |>
 mutate_track_data(sex = c("f", "m")) |>
 mt_track_data()
x <- mt_sim_brownian_motion(1:2, tracks = letters[1:4])
mt_set_track_data(x, data.frame(track = letters[1:4], age = 2:5))
```
<span id="page-33-2"></span>

mt\_track\_id *Retrieve the column with track ids or get the number of tracks*

## <span id="page-33-1"></span>Description

- mt\_track\_id() retrieve track ids
- mt\_track\_id(x) <- value and mt\_set\_track\_id(x, value) replace track ids with new values, set new column to define tracks or rename track id column
- mt\_n\_tracks() returns the number of tracks

#### Usage

mt\_track\_id(x)  $mt\_track_id(x)$  <- value mt\_set\_track\_id(x, value)

mt\_n\_tracks(x)

#### **Arguments**

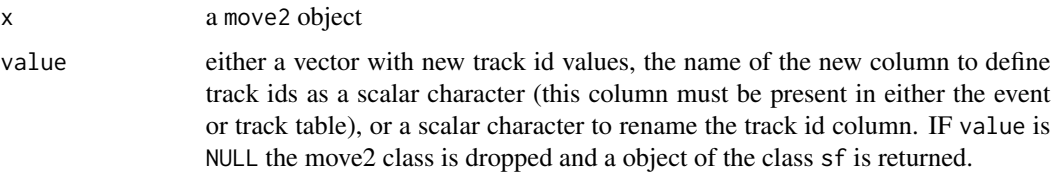

## Details

The vector containing the new track ids must be of the same length as the event table.

To set a new column defining the track ids, this column has to be present in the event table. See examples.

When changing the track ids with new values that results in the combination of several tracks, the track attributes of these tracks are also combined. This is done by creating a lists within each column. See examples.

<span id="page-33-0"></span>

#### <span id="page-34-0"></span>Value

mt\_track\_id returns a vector of the length of the number of locations that indicated the points belonging to one track.

mt\_n\_tracks returns the number of tracks.

## Examples

```
x <- mt_read(mt_example())
mt_n_tracks(x)
unique(mt_track_id(x))
mt\_track_id(x) |> table()
x \le - mt_sim_brownian_motion(t = 1:10, tracks = 2) |>
  dplyr::mutate(attrib_evnt = gl(4, 5, labels = c("XX", "YY", "TT", "ZZ"))) |>
  mutate_track_data(attrib_trk = c("a", "b"))
## providing a vector with new track ids
unique(mt_track_id(x))
mt\_track_id(x) \leq c(rep("track_1", 10), rep("track_2", 10))unique(mt_track_id(x))
## renaming the track id column
mt_track_id_column(x)
mt_track_id(x) <- "my_new_track_name"
mt_track_id_column(x)
## setting a new column to define track ids
## 1. when this column is present in the track table it has to be
## moved to the event table
names(mt_track_data(x))
x <- mt_as_event_attribute(x, "attrib_trk")
mt_track_id(x) <- "attrib_trk"
mt_track_id_column(x)
unique(mt_track_id(x))
## 2. using an existing column in the event table
mt_track_id(x) <- "attrib_evnt"
mt_track_id_column(x)
unique(mt_track_id(x))
## example of track data attributes being combined
m <- mt_sim_brownian_motion(1:3, tracks = letters[5:8]) |>
 mutate_track_data(sex = c("f", "f", "m", "m"), age = c(4, 4, 5, 6), old_track = track)
new_m <- m |> mt_set_track_id(c(rep("a", 6), rep("b", 6)))
mt_track_data(new_m)
```
#### <span id="page-34-1"></span>mt\_track\_lines *Convert trajectories into lines*

## Description

Converts each track into one line

#### Usage

mt\_track\_lines(x, ...)

#### Arguments

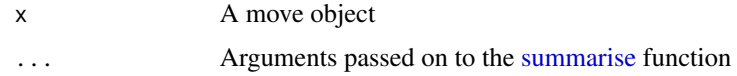

## Details

Note that all empty points are removed before summarizing. Arguments passed with ... thus only summarize for the non empty locations.

## Value

A [sf::sf](#page-0-0) object with a LINESTRING representing the track as geometry for each track. The track\_data for each track is included as well as the products from summarize

## See Also

• [mt\\_segments\(\)](#page-25-1) For transforming all segments to a LINESTRING separately

```
mt_sim_brownian_motion() |>
  mt_track_lines(
    n = \text{dplyr}::n(),
    minTime = min(time),
    maxTime = max(time)\lambda## empty points are not counted in summary statistic
x <- mt_sim_brownian_motion(1:3)
x$geometry[[2]] <- sf::st_point()
x |> mt_track_lines(
 n = \text{dplyr}::n())
## plot of the tracks as a line
mt_sim_brownian_motion(
  tracks = letters[1:2],
  start_location = list(c(\emptyset, \emptyset), c(1\emptyset, \emptyset))) |>mt_track_lines() |>
  plot()
```
<span id="page-35-0"></span>

<span id="page-36-1"></span><span id="page-36-0"></span>

## Description

Convert a move2 object to a move object

#### Usage

to\_move(x)

## Arguments

x a move2 object.

## Details

Note that the individuals are ordered as they occur in the event data in the created [MoveStack-class](#page-0-0) object as the order needs to correspond there between the event and track data for move.

## Value

an object of the class Move/MoveStack

to\_move converts back to a objects from the move package. When multiple individuals are provided a [MoveStack-class](#page-0-0) is created otherwise a [Move-class](#page-0-0) object.

#### See Also

Other move2-convert: [mt\\_as\\_move2\(](#page-11-1))

```
if (requireNamespace("move")) {
 data(leroy, package = "move")
 leroy_move2 <- mt_as_move2(leroy)
 to_move(leroy_move2)
}
```
# <span id="page-37-0"></span>**Index**

∗ filter mt\_filter\_movebank\_visible, [18](#page-17-0) mt\_filter\_per\_interval, [19](#page-18-0) mt\_filter\_unique, [20](#page-19-0) ∗ move2-convert mt\_as\_move2, [12](#page-11-0) to\_move, [37](#page-36-0) ∗ movebank-download movebank\_download\_study, [4](#page-3-0) movebank\_handle, [9](#page-8-0) movebank\_store\_credentials, [10](#page-9-0) ∗ track-measures mt  $azimuth$ ,  $15$ mt\_distance, [16](#page-15-0) mt\_time, [30](#page-29-0) askpass, *[9,](#page-8-0) [10](#page-9-0)* assert\_that, *[24](#page-23-0)* connections, *[25](#page-24-0)* curl, *[9](#page-8-0)* dplyr::bind\_rows(), *[28](#page-27-0)* filter, *[2](#page-1-0)* filter\_track\_data, [2](#page-1-0) floor\_date, *[19](#page-18-0)*, *[22](#page-21-0)* group\_by, *[2,](#page-1-0) [3](#page-2-0)* group\_by\_track\_data *(*filter\_track\_data*)*, [2](#page-1-0) handle, *[9](#page-8-0)* helpers, *[14](#page-13-0)* lwgeom::st\_geod\_azimuth(), *[15](#page-14-0)* movebank\_download\_deployment *(*movebank\_download\_study*)*, [4](#page-3-0) movebank\_download\_study, [4,](#page-3-0) *[9,](#page-8-0) [10](#page-9-0)*

movebank\_download\_study\_info *(*movebank\_download\_study*)*, [4](#page-3-0) movebank\_get\_study\_id *(*movebank\_download\_study*)*, [4](#page-3-0) movebank\_get\_vocabulary, [7](#page-6-0) movebank\_handle, *[6](#page-5-0)*, [9,](#page-8-0) *[10](#page-9-0)* movebank\_remove\_credentials *(*movebank\_store\_credentials*)*, [10](#page-9-0) movebank\_retrieve *(*movebank\_download\_study*)*, [4](#page-3-0) movebank\_store\_credentials, *[6](#page-5-0)*, *[9](#page-8-0)*, [10](#page-9-0) mt\_aeqd\_crs, [11](#page-10-0) mt\_as\_event\_attribute *(*mt\_as\_track\_attribute*)*, [14](#page-13-0) mt\_as\_move2, [12,](#page-11-0) *[37](#page-36-0)* mt\_as\_track\_attribute, [14](#page-13-0) mt\_azimuth, [15,](#page-14-0) *[17](#page-16-0)*, *[31](#page-30-0)* mt\_distance, *[16](#page-15-0)*, [16,](#page-15-0) *[31](#page-30-0)* mt\_example, [17](#page-16-0) mt\_example(), *[26](#page-25-0)* mt\_filter\_movebank\_visible, [18,](#page-17-0) *[20,](#page-19-0) [21](#page-20-0)* mt\_filter\_per\_interval, *[19](#page-18-0)*, [19,](#page-18-0) *[21](#page-20-0)* mt\_filter\_unique, *[19,](#page-18-0) [20](#page-19-0)*, [20](#page-19-0) mt\_has\_no\_empty\_points *(*mt\_is\_track\_id\_cleaved*)*, [23](#page-22-0) mt\_has\_unique\_location\_time\_records *(*mt\_is\_track\_id\_cleaved*)*, [23](#page-22-0) mt\_interpolate, [22](#page-21-0) mt\_is\_move2 *(*mt\_is\_track\_id\_cleaved*)*, [23](#page-22-0) mt\_is\_time\_ordered *(*mt\_is\_track\_id\_cleaved*)*, [23](#page-22-0) mt\_is\_time\_ordered\_non\_empty\_points *(*mt\_is\_track\_id\_cleaved*)*, [23](#page-22-0) mt\_is\_track\_id\_cleaved, [23](#page-22-0) mt\_movebank\_visible *(*mt\_filter\_movebank\_visible*)*, [18](#page-17-0) mt\_n\_tracks *(*mt\_track\_id*)*, [34](#page-33-0)

#### INDEX  $39$

units, *[31](#page-30-0)*

mt\_per\_interval *(*mt\_filter\_per\_interval*)*, [19](#page-18-0) mt\_read, [25](#page-24-0) mt\_read(), *[18](#page-17-0)* mt\_segments, [26](#page-25-0) mt\_segments(), *[36](#page-35-0)* mt\_set\_time *(*mt\_time*)*, [30](#page-29-0) mt\_set\_time\_column *(*mt\_time\_column*)*, [32](#page-31-0) mt\_set\_track\_data *(*mt\_track\_data*)*, [33](#page-32-0) mt\_set\_track\_data(), *[14](#page-13-0)* mt\_set\_track\_id *(*mt\_track\_id*)*, [34](#page-33-0) mt\_set\_track\_id(), *[29](#page-28-0)* mt\_set\_track\_id\_column *(*mt\_time\_column*)*, [32](#page-31-0) mt\_sim\_brownian\_motion, [27](#page-26-0) mt\_speed *(*mt\_distance*)*, [16](#page-15-0) mt\_stack, [28](#page-27-0) mt\_time, *[16,](#page-15-0) [17](#page-16-0)*, [30](#page-29-0) mt\_time(), *[33](#page-32-0)* mt\_time<- *(*mt\_time*)*, [30](#page-29-0) mt\_time\_column, [32](#page-31-0) mt\_time\_lags *(*mt\_time*)*, [30](#page-29-0) mt\_track\_data, [33](#page-32-0) mt\_track\_data(), *[14](#page-13-0)* mt\_track\_id, [34](#page-33-0) mt\_track\_id(), *[32,](#page-31-0) [33](#page-32-0)* mt\_track\_id<- *(*mt\_track\_id*)*, [34](#page-33-0) mt\_track\_id\_column *(*mt\_time\_column*)*, [32](#page-31-0) mt\_track\_lines, [35](#page-34-0) mt\_track\_lines(), *[27](#page-26-0)* mt\_turnangle *(*mt\_azimuth*)*, [15](#page-14-0) mt\_unique *(*mt\_filter\_unique*)*, [20](#page-19-0) mutate, *[2](#page-1-0)* mutate\_track\_data *(*filter\_track\_data*)*, [2](#page-1-0) on\_failure, *[24](#page-23-0)* s2\_interpolate\_normalized, *[23](#page-22-0)* select, *[2](#page-1-0)* select\_track\_data *(*filter\_track\_data*)*, [2](#page-1-0) sf::sf, *[36](#page-35-0)* sf::st\_distance, *[16](#page-15-0)* st\_as\_sf, *[12](#page-11-0)* st\_crs, *[13](#page-12-0)* st\_line\_sample, *[23](#page-22-0)* summarise, *[36](#page-35-0)* to\_move, *[13](#page-12-0)*, [37](#page-36-0)

units::as\_units, *[15,](#page-14-0) [16](#page-15-0)*, *[31](#page-30-0)* vctrs::vec\_as\_names(), *[29](#page-28-0)* Vectorize, *[27](#page-26-0)* vroom, *[5](#page-4-0)*, *[25](#page-24-0)*